## https://www.100test.com/kao\_ti2020/139/2021\_2022\_\_E6\_89\_BE\_ E5\_87\_BAWind\_c100\_139438.htm

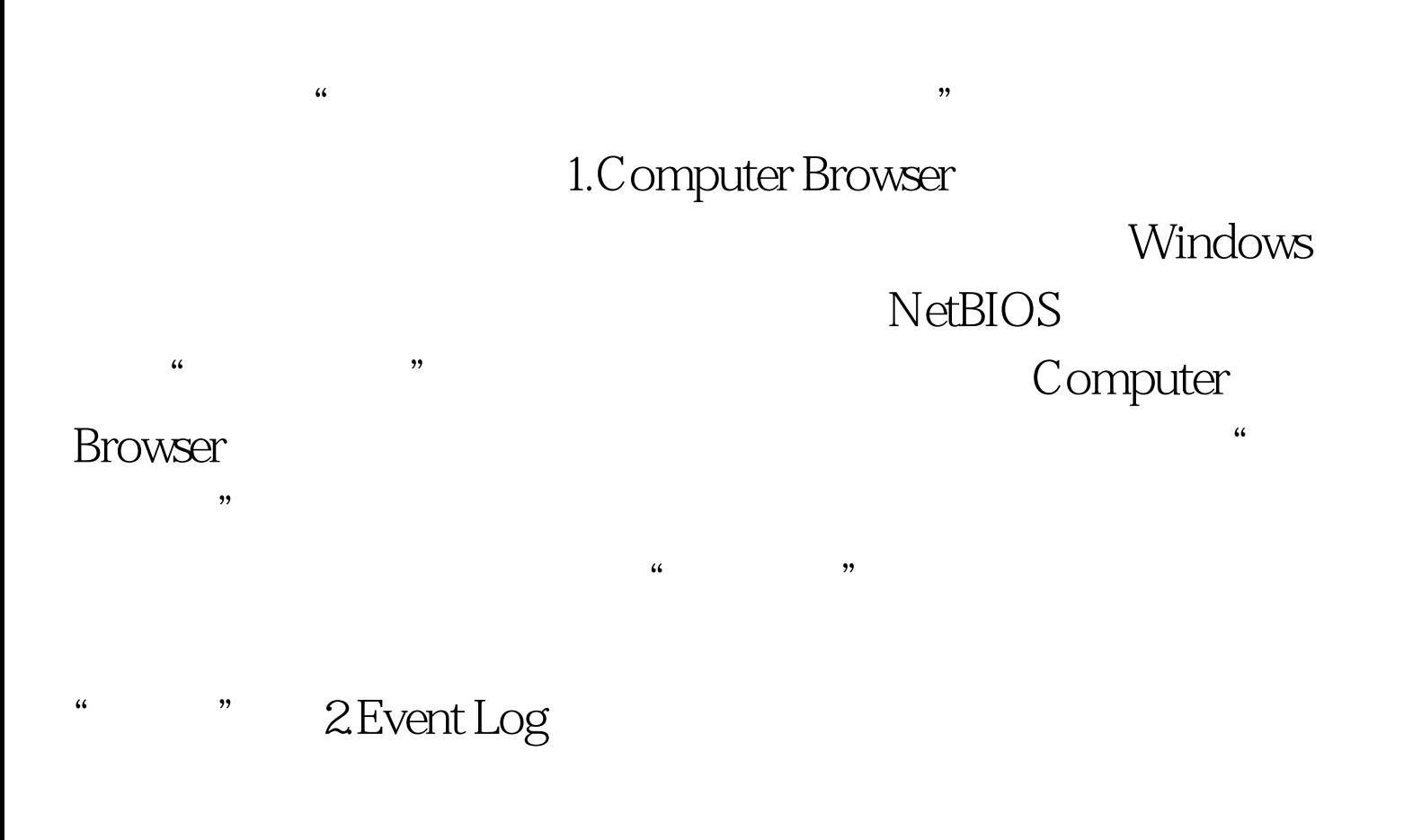

" 3.IMAPI CD-Burning COM

Service Windows XP

Windows Media Player \* \* \* \* \* \* Nero

 $N$ ero $N$ ero

 $Nero$  "

4.Shell Hardware Detection

, Nero Mero Mero Windows Media Player Nero Fast CD-Burning Plug-in

, частично местн $DVD$  $\kappa$ " " 100Test www.100test.com